## **CARTA ALIR PERMOHONAN BARU PELEKAT KENDERAAN SECARA ATAS TALIAN**

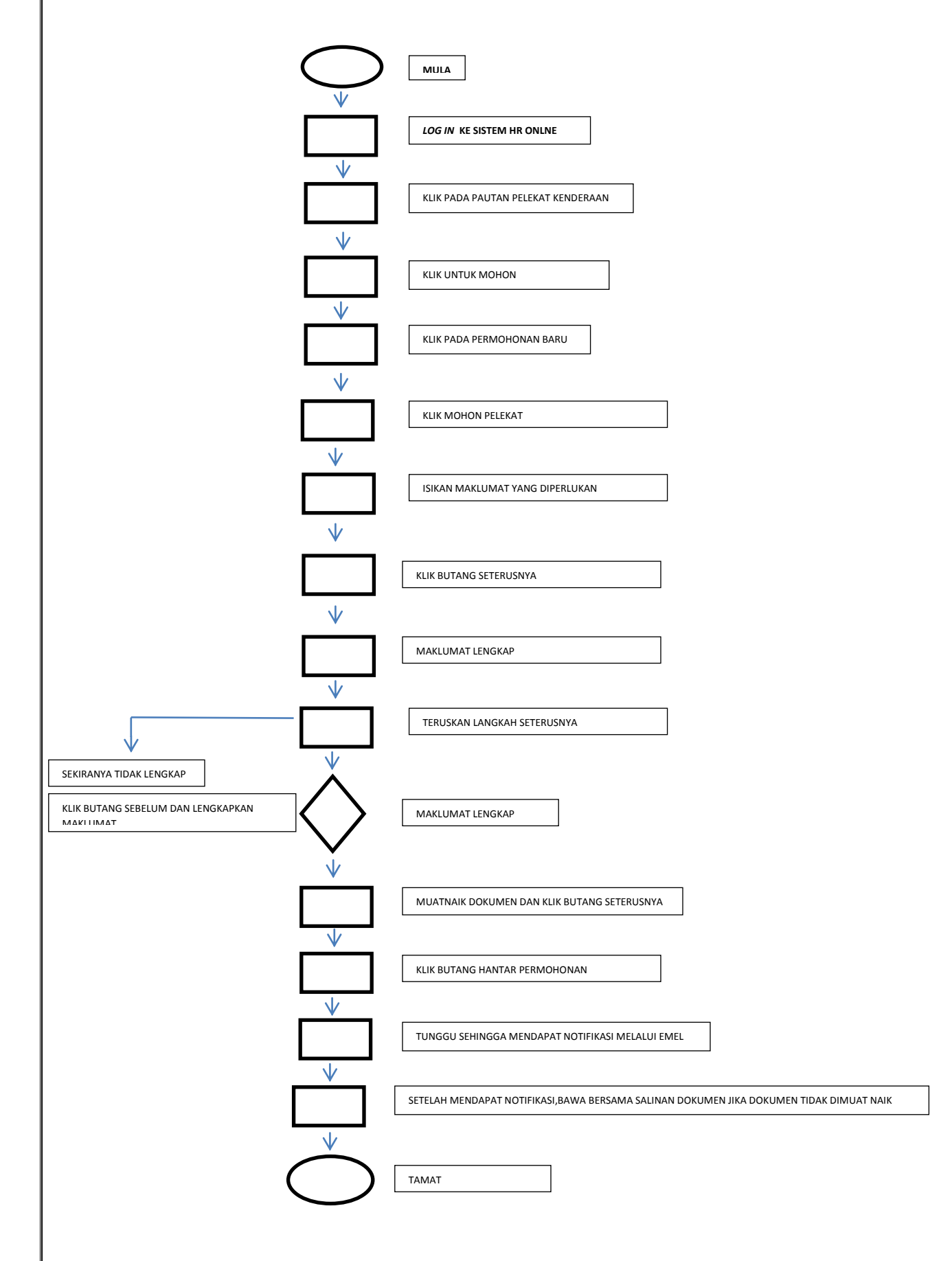